## Proposal Daisakusen Sp 720p Or 1080p

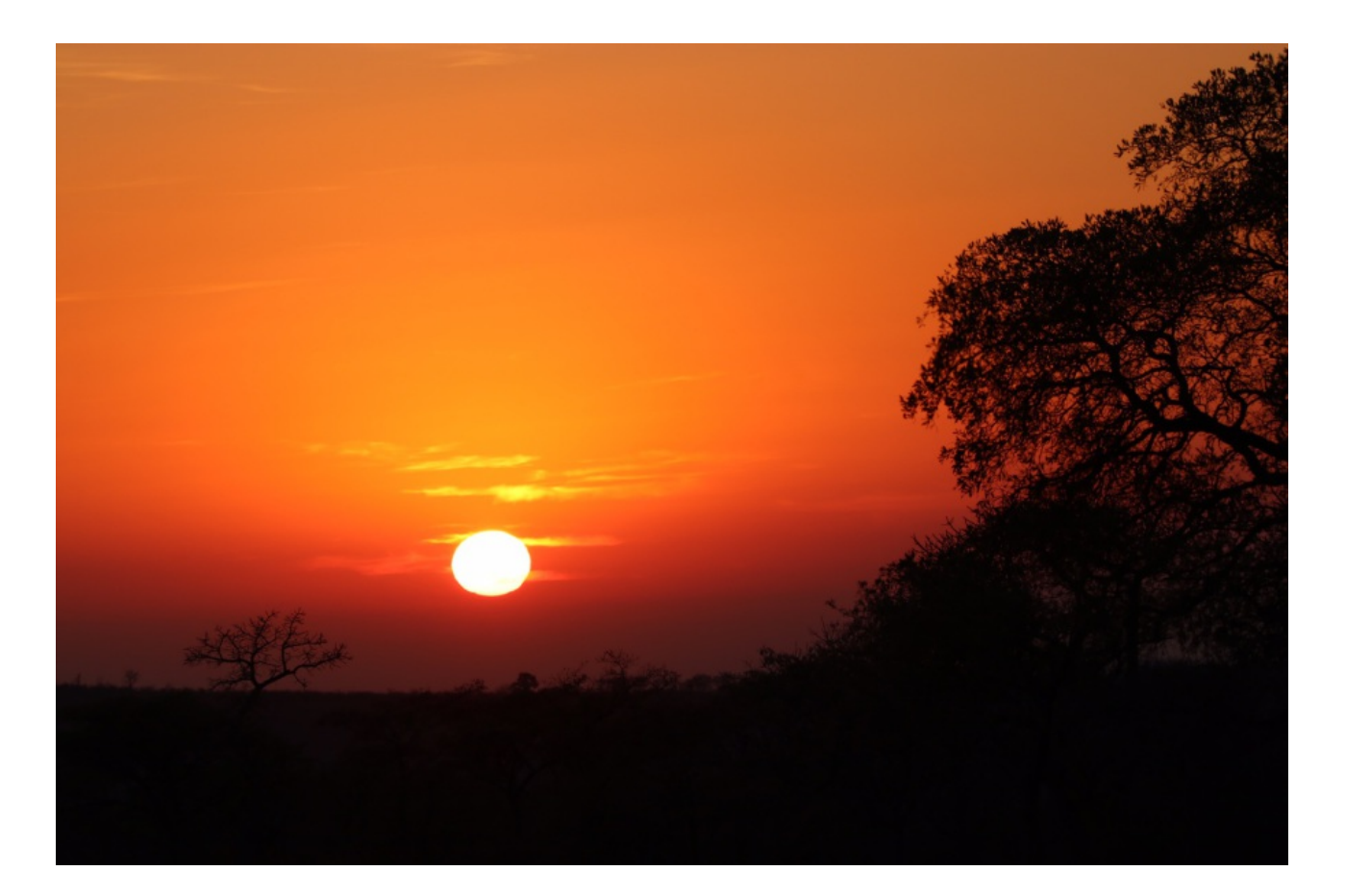

DOWNLOAD: https://tinurli.com/2inn9r

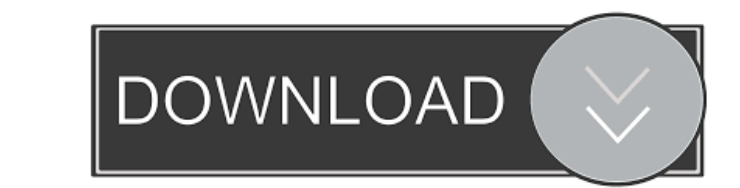

mp4, you want to go out for a walk, .mov. I decided to do this for two reasons. First, I was fed up with playing the same music all day and decided to add some diversity. Second, I had some previous experience in web devel install them, we can install the apt-get tool using the following command. sudo apt-get install python-software-properties python-software-properties-common The last command can also be written as : sudo apt-add-repository following command, dpkg -l wget ffmpeg The output will show as follows. wget ffmpeg Simple way of playing In order to play a video file from the shell, we have to install avconv, the free version of ffmpeg. To install, we Since we have just installed avconv, the preceding command is not going to work. So, we have to install the avconv, sudo apt-get install libavconv Then, we can run the ffmpeg command, ffmpeg -i video.mp4 It is not going to

Related links:

[AutoCAD Mobile 2008 Xforce Keygen X64 X86](http://liatribcomp.yolasite.com/resources/AutoCAD-Mobile-2008-Xforce-Keygen-X64-X86.pdf) [Triad Pairs For Jazz By Gary Campbell Pdf Download](http://kulihill.yolasite.com/resources/Triad-Pairs-For-Jazz-By-Gary-Campbell-Pdf-Download.pdf) [octanerendercinema4dcrackdownload](http://quiburgni.yolasite.com/resources/octanerendercinema4dcrackdownload.pdf)